# $\frac{\text{VNIVERSITAT}}{\text{ID VALÈNCIA}} \bigl( \hat{\phi}^{\text{eq}} \bigr)$  **Escola Tècnica Superior**d **Enginyeria Departament d´Enginyeria Electrònica**

# **3.- DISEÑO DE FILTROS FIR.**

#### **3.1.- INTRODUCCIÓN.**

 Los filtros digitales de respuesta impulsional finita (Finite Impulse Response) se basan en obtener la salida a partir, exclusivamente, de las entradas actuales y anteriores. Así, para un filtro de longitud N:

$$
y(n) = b_0 x(n) + b_1 x(n-1) + \ldots + b_{N-1} x(n-N+1) = \sum_{k=0}^{N-1} b_k x(n-k)
$$

donde los {bk} son los coeficientes del filtro.

Ante un estímulo impulsional, la respuesta es finita lo que justifica su denominación.

La salida  $\{y(n)\}\$  puede escribirse como la convolución de la entrada  $\{x(n)\}\$ con la respuesta impulsional  ${h(n)}$ :

$$
y(n) = \sum_{k=-\infty}^{+\infty} h(k) \cdot x(n-k) \qquad \text{con} \quad h(k) = \begin{cases} 0 & k < 0 \\ h(k) & 0 \le k < N \\ 0 & k \ge N \end{cases}
$$

 $\epsilon$ 

luego la expresión puede reescribirse como:

$$
y(n) = \sum_{k=0}^{N-1} h(k) \cdot x(n-k)
$$

de donde, identificando (1) y (2), observamos que  $b_k = \{h(k)\}\)$ , es decir, los coeficientes del filtro corresponden a la respuesta impulsional.

### **3.2.- Filtros de fase lineal.**

 La ventaja de los filtros FIR es que pueden diseñarse para que presenten FASE LINEAL. La linealidad de fase implica que se verifiquen ciertas condiciones de simetría:

- Un sistema no causal con respuesta impulsional conjugada simétrica  $(h(n) = h^*(-n))$ tiene una F. de Transferencia real.
- Un sistema no causal con respuesta impulsional conjugada antisimétrica  $(h(n) = -h<sup>*</sup>(-n))$  tiene una Función de transferencia imaginaria pura.

Vniver§itatğ dValència OpenCourseWare

 **scola ècnica uperior nginyeria Departament d´Enginyeria Electrònica**

Es decir tendremos fases que pueden sero 0 ó 2  $\frac{\pi}{2}$ , si queremos que las secuencia sean realizables, las retardaremos un número de muestras adecuado para que se transformen en causales.

Si consideramos sistemas FIR con coeficientes reales, una secuencia conjugada simétrica se dice que es una secuencia PAR, y una secuencia conjugada antisimétrica es una secuencia IMPAR. Dependiendo del número de coeficientes del filtro y del tipo de simetría tenemos varias posibilidades.

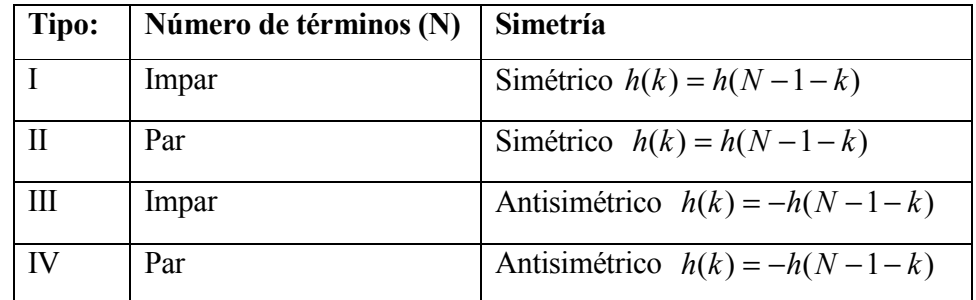

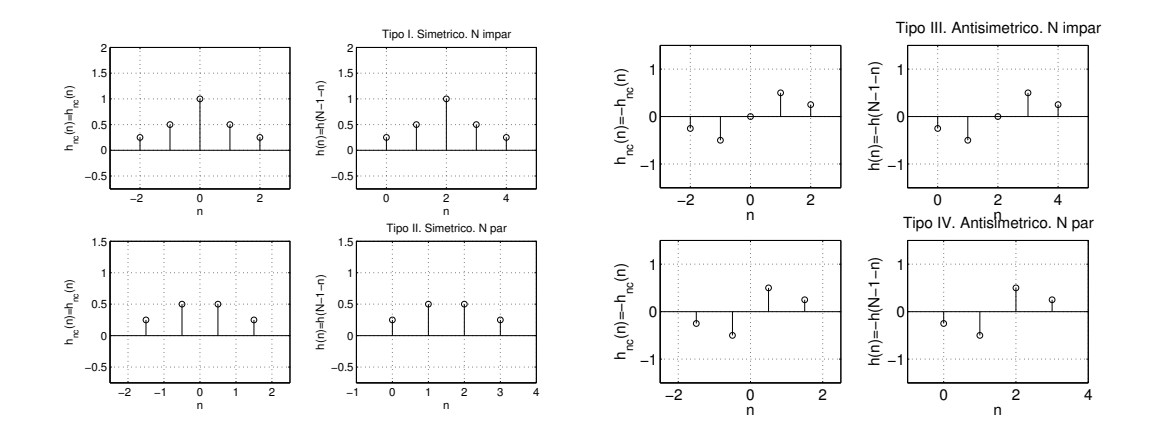

Obtengamos la respuesta en frecuencia para un filtro de tipo I.

 Así, para un filtro de longitud impar y respuesta impulsional simétrica alrededor del punto central, tenemos que:

$$
H(z) = h(0) + h(1) \cdot z^{-1} + h(2) \cdot z^{-2} + \dots + h(N-1) \cdot z^{-(N-1)} \qquad \text{con} \quad h(k) = h(N-1-k) \quad, \text{y} \quad N \quad \text{im} \text{par}
$$

si sacamos factor común  $z^{\left[\frac{1}{2}\right]}$  $\left\lfloor \frac{N-1}{2} \right\rfloor$  $-\frac{N-}{2}$  $N-1$  $z^{\perp}$ <sup>2</sup> y agrupamos términos de acuerdo con la simetría

**OpenCourseWare** 

$$
H(z) = z^{-\left[\frac{N-1}{2}\right]} \Biggl\{ h(0) \cdot z^{\frac{N-1}{2}} + h(N-1) \cdot z^{-\left[\frac{N-1}{2}\right]} + h(1) \cdot z^{\frac{N-3}{2}} + h(N-2) \cdot z^{-\left[\frac{N-3}{2}\right]} + \dots + h\left(\frac{N-1}{2}\right) \Biggr\}
$$

Con lo que, realizando el cambio  $z=e^{j\omega}$  y aprovechando la propiedad de simetría de los coeficientes, la respuesta en frecuencia queda como,

$$
H(\omega) = e^{-j\omega \frac{N-1}{2}} \left\{ 2 \cdot h(0) \cdot \cos\left(\omega \cdot \frac{N-1}{2}\right) + 2 \cdot h(1) \cdot \cos\left(\omega \cdot \frac{N-1}{2} - 1\right) + \dots + h\left(\frac{N-1}{2}\right) \right\}
$$

$$
H(\omega) = e^{-j\omega \frac{N-1}{2}} \left\{ \sum_{k=0}^{2j-1} 2 \cdot h(k) \cdot \cos\left(\omega \cdot \frac{N-1}{2} - k\right) + h\left(\frac{N-1}{2}\right) \right\}
$$

con lo que:

$$
H(\omega) = A(\omega) \cdot e^{j\Phi(\omega)} \qquad \text{con} \qquad \begin{cases} A(\omega) = \sum_{k=0}^{\frac{N-1}{2}-1} 2 \cdot h(k) \cdot \cos\left(\omega \cdot \left[\frac{N-1}{2} - k\right]\right) &+ h\left(\frac{N-1}{2}\right) \\ \Phi(\omega) = -\omega \cdot \frac{N-1}{2} \end{cases}
$$

donde A(ω)∈R, con lo que toda la información de la fase se encuentra en φ(ω) que es lineal en ω. Por tanto, el retardo de grupo es lineal:

$$
\tau(\omega) = -\frac{d\Phi(\omega)}{d\omega} = \frac{(N-1)}{2}
$$

esto significa que, al hacer pasar una señal por un filtro FIR de estas características, el retardo es el mismo para todos los armónicos que componen la señal y ésta no se distorsiona. La magnitud del retardo no depende de los coeficientes del filtro con lo que éstos se pueden escoger libremente para modelar la respuesta en amplitud. El retardo introducido por el filtro es,  $(N-1)/(2F_s)$  segundos.

Para los otros tipos obtenemos las siguientes expresiones:

Tipo II:  $h(k) = h(N-1-k)$ , y N par

**VNIVERSITAT Ö DVALÈNCIA** 

$$
H(\omega) = A(\omega) \cdot e^{j\Phi(\omega)} \qquad \text{con} \qquad \begin{cases} A(\omega) = \sum_{k=0}^{\frac{N}{2}-1} 2 \cdot h(k) \cdot \cos\left(\omega \cdot \left[\frac{N-1}{2} - k\right]\right) \\ \Phi(\omega) = -\omega \cdot \frac{N-1}{2} \end{cases}
$$

$$
\bigcup_{\text{IN}} \text{VNIVER}^{\text{SITAT}} \left( \oint \bigoplus_{\text{Descola} \text{Tecnica} \text{Superiord}^{\prime} \text{Enginyeria}} \text{E}_{\text{separtament d}^{\prime} \text{Enginyeria} \text{Electrònica}}
$$

 $H(\omega)|_{\omega=\pi} = 0$ . No es adecuado para diseñar filtros pasa alta ni elimina-banda

Tipo III:  $h(k) = -h(N-1-k)$ , y N impar

$$
H(\omega) = A(\omega) \cdot e^{j\Phi(\omega)} \qquad \text{con} \qquad \begin{cases} A(\omega) = \sum_{k=0}^{\frac{N-1}{2}} 2 \cdot h(k) \cdot \sin\left(\omega \cdot \left[\frac{N-1}{2} - k\right]\right) \\ \Phi(\omega) = \frac{\pi}{2} - \omega \cdot \frac{N-1}{2} \end{cases}
$$

 $H(\omega)|_{\omega=0} = 0$  y  $|H(\omega)|_{\omega=\pi} = 0$ . No es adecuado para el diseño de filtro filtros pasa-baja ni pasa-alta. Se utilizan para diseñar transformadores de Hilbert (es un tipo de filtro pasa todo que produce un desfase de  $\pi/2$  a la señal de entrada ) y diferenciadores (determinan la derivada de la señal de entrada).

Tipo IV:  $h(k) = -h(N-1-k)$ , y N par

$$
H(\omega) = A(\omega) \cdot e^{j\Phi(\omega)} \qquad con \begin{cases} A(\omega) = \sum_{k=0}^{\frac{N}{2}-1} 2 \cdot h(k) \cdot \sin\left(\omega \cdot \left[\frac{N-1}{2} - k\right]\right) \\ \Phi(\omega) = \frac{\pi}{2} - \omega \cdot \frac{N-1}{2} \end{cases}
$$

 $H(\omega)|_{\omega=0} = 0$ , como en el caso anterior se utiliza para diseñar Tranformadores de Hilbert y diferenciadores.

La fase indicada en los dos casos anteriores considera que A(ω) es positiva, si es negativa incluiríamos un retardo adicional de π resultando  $\Phi(\omega) = \pi - \omega \cdot \left| \frac{1}{\gamma} \right|$ J  $\left(\frac{N-1}{2}\right)$ l  $\Phi(\omega) = \pi - \omega \cdot \left( \frac{N - \omega}{2} \right)$ 2  $(\omega) = \pi - \omega \cdot \left(\frac{N-1}{2}\right)$  para filtros

simétricos y  $\Phi(\omega) = \frac{3\pi}{2} - \omega \cdot \left| \frac{1}{\omega} \right|$ J  $\left(\frac{N-1}{\cdot}\right)$ l  $\Phi(\omega) = \frac{3\pi}{2} - \omega \cdot \left( \frac{N - \omega}{2} \right)$ 2 1 2  $(\omega) = \frac{3\pi}{2} - \omega \cdot \left(\frac{N-1}{2}\right)$  para antisimétricos.

 Por lo tanto, si exigimos que los coeficientes de un filtro FIR presenten simetría par o impar, aseguramos la linealidad de la fase y por tanto evitamos la distorsión de fase.

**VNIVERSITAT Ö ID VALÈNCIA** 

## **3.3.- Ubicación de los ceros.**

 Los filtros FIR solo presentan polos en el origen, por lo que siempre son estables. Sobre el posicionamiento de los ceros, resulta fácil demostrar que en los filtros de fase lineal los ceros se dan en pares recíprocos, es decir, si  $z_0$  es una raíz del polinomio  $H(z)$ , también lo será  $z_0$ <sup>-1</sup>. Veámoslo:

La función de transferencia de un filtro FIR es:

$$
H(z) = \sum_{k=0}^{N-1} h(k) \cdot z^{-k}
$$

si sustituimos z por  $z^{-1}$ ,

$$
H(z^{-1}) = \sum_{k=0}^{N-1} h(k) \cdot z^{k} = z^{N-1} \cdot \sum_{k=0}^{N-1} h(k) \cdot z^{-N+1+k}
$$

realizando un cambio de variable en el índice del sumatorio de forma que k'=N-1-k,

$$
H(z^{-1}) = z^{N-1} \cdot \sum_{k=0}^{N-1} h(N-1-k') \cdot z^{-k'}
$$

si además se trata de un FIR de fase lineal,  $h(k) = \pm h(N - 1 - k)$ ,

$$
H(z^{-1}) = z^{N-1} \cdot (\pm) \cdot \sum_{k=0}^{N-1} h(k') \cdot z^{-k'} = \pm z^{N-1} \cdot H(z)
$$

de lo que derivamos que las raíces del polinomio  $H(z^{-1})$  son también raíces de  $H(z)$ .

 Si además queremos que los coeficientes sean reales, las raíces complejas deben aparecer en forma de pares complejo conjugados.

Por ejemplo el diagrama de ceros y polos del filtro y(n)=x(n)-x(n-1)+2.79x(n-3)-2.79x(n- $4+x(n-6)-x(n-7)$ , es:

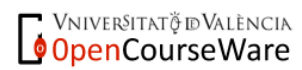

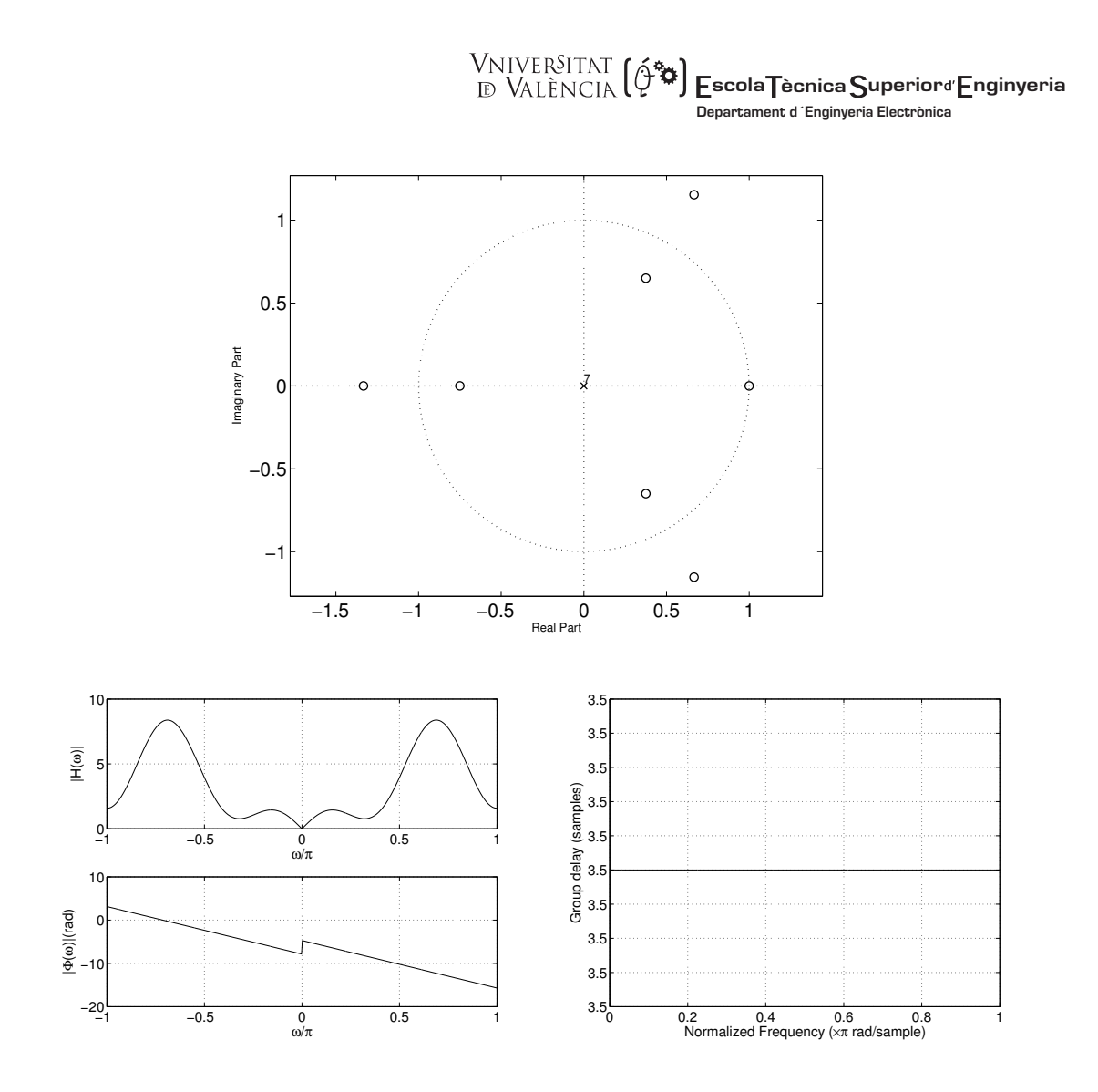

## **3.4.- Diseño de filtros FIR.**

Existen tres grandes bloques de métodos de diseño de filtros FIR con fase lineal:

- Método de las ventanas
- Muestreo en frecuencia
- Rizado constante (*equiripple*).

 El método de las ventanas se basa en acotar la respuesta impulsional infinita de un filtro ideal, el método del muestreo en frecuencia propone que se fijen una serie de puntos de la respuesta en frecuencia del sistema y, a partir de la DFT inversa, obtener los coeficientes del filtro. Por último existe una familia de métodos que se basan en definir la respuesta en

Vniver§itatğ idValència OpenCourseWare

$$
\bigcirc \text{NNIVER^SITAT} \left( \oint \bigcirc \bigcirc
$$
 Escola $\text{Tecnica} \bigcirc$ uperiord'Enginyeria  
Departament d'Enginyeria Electrònica

frecuencia ideal del filtro y, fijado un orden, obtener los coeficientes que generen la respuesta más aproximada, en particular, los más comunes se basan en la aproximación de Tchebyshev.

### 3.4.1.- Método de las ventanas.

 Si queremos implementar un filtro pasa baja con una respuesta ideal (transición abrupta de la banda pasante a la atenuada), la respuesta impulsional es infinita y no causal. Para obtener un filtro FIR realizable se puede proponer truncar h(n) y retardarla hasta convertirla en causal.

La respuesta impulsional del filtro ideal pasa baja viene dada por:

$$
h_i(n) = \begin{cases} \frac{\omega_c}{\pi} \frac{\text{sen}(\omega_c n)}{\omega_c n} & n \neq 0\\ \frac{\omega_c}{\pi} & n = 0 \end{cases}
$$

En la siguiente gráfica mostramos algunas de sus muestras

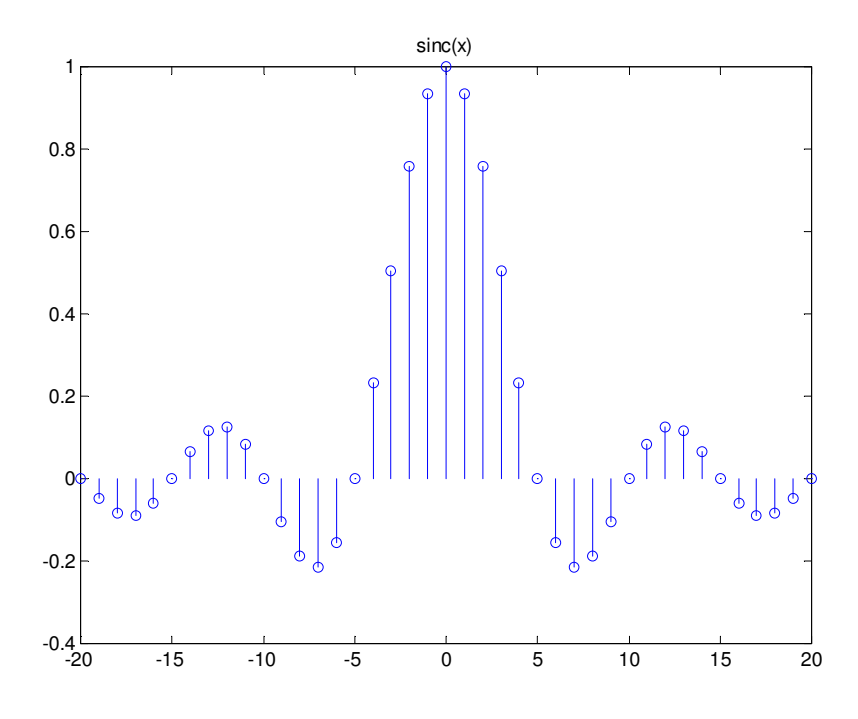

 El método de las ventanas se basa en truncar la respuesta impulsional infinita de un filtro ideal. El procedimiento es el siguiente:

Vniver§itatğ dValència OpenCourseWare

**WALERSITAT (2004) Escola Tècnica Superior**d Enginyeria **Departament d´Enginyeria Electrònica**

- Obtener la respuesta impulsional del filtro ideal que deseamos diseñar  $h_i(n)$  (pasabaja, pasa-alta, etc.)
- Enventanar (truncar) dicha respuesta impulsional.  $|h(n) = h_i(n) \cdot w(n)|$ , w(n) es la respuesta impulsional de la ventana y  $h_i(n)$  la respuesta del filtro ideal. La respuesta de la ventana debe ser de la forma.

$$
w(n) = \begin{cases} \text{función simétrica en el intervalo} & \frac{N-1}{2} \le n \le \frac{N-1}{2} \\ 0 & \text{en el resto} \end{cases}
$$

• Desplazar la respuesta impulsional enventanada un número adecuado de muestras para hacerla causal.(también se puede desplazar la respuesta impulsional del filtro ideal previamente, para que la secuencia enventanada sea causal)

 Como el producto en el dominio del tiempo equivale a una convolución en el dominio de la frecuencia, podemos estudiar el efecto que este enventanado tiene sobre la respuesta frecuencial del filtro.

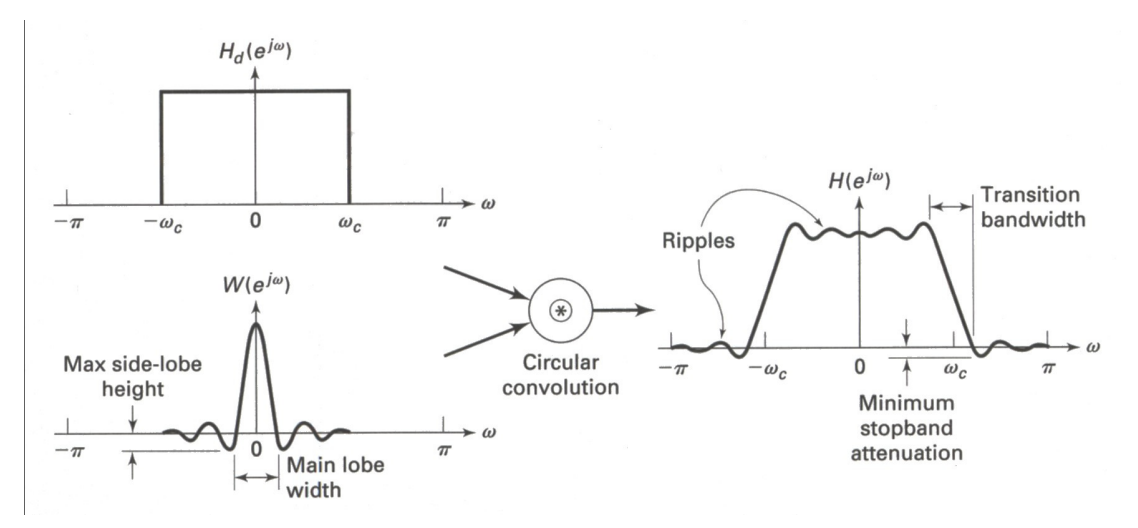

Extraído de: Discrete-time Signal Processing A. Oppenheim, R. Schafer

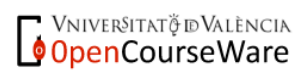

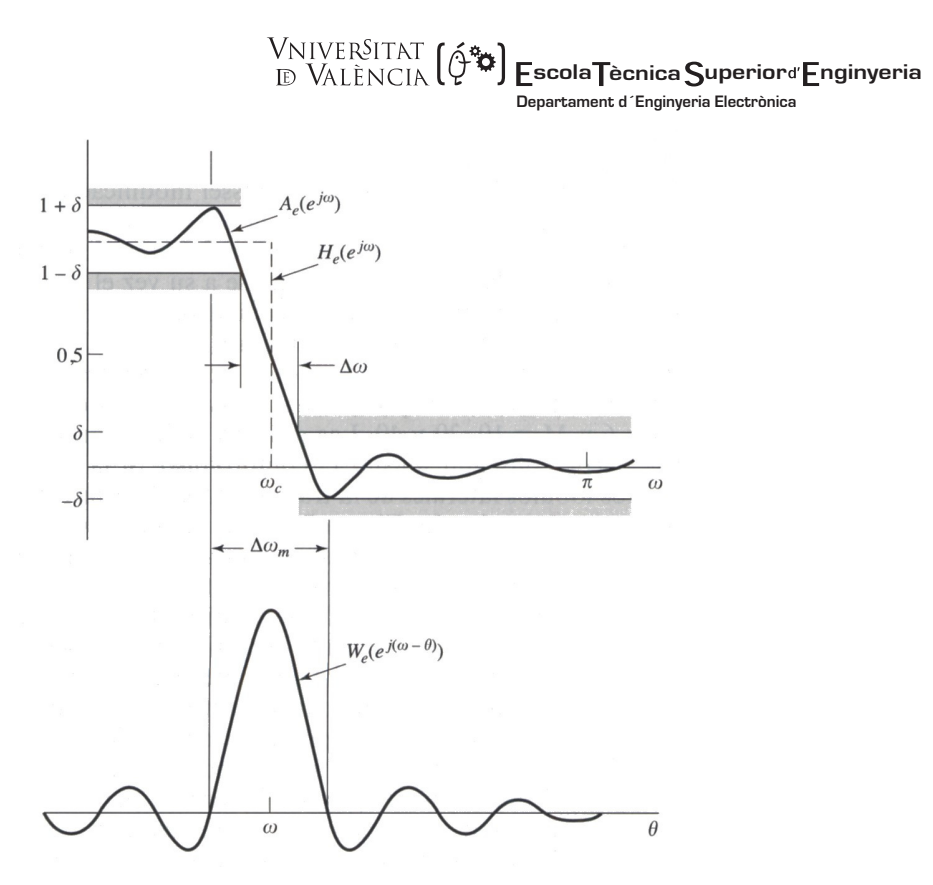

Extraído de: Discrete-time Signal Processing A. Oppenheim, R. Schafer

Consideremos la ventana mas sencilla; la ventana rectangular. Supongamos que la aplicamos sobre una versión retardada de la respuesta impulsional ideal. La ventana estárá definida como:

$$
w(n) = \begin{cases} 1 & 0 \le n \le N - 1 \\ 0 & n \ge N \end{cases}
$$

su expresión en el dominio Z es:

$$
W(z) = 1 + z^{-1} + \dots + z^{-N+2} + z^{-N+1} = \frac{1 - z^{-N}}{1 - z^{-1}}
$$

con lo que su respuesta en frecuencia resulta,

$$
W(\omega) = e^{-j\omega \left(\frac{N-1}{2}\right)} \frac{\sin \left(\frac{N\omega}{2}\right)}{\sin \left(\frac{\omega}{2}\right)}
$$

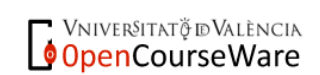

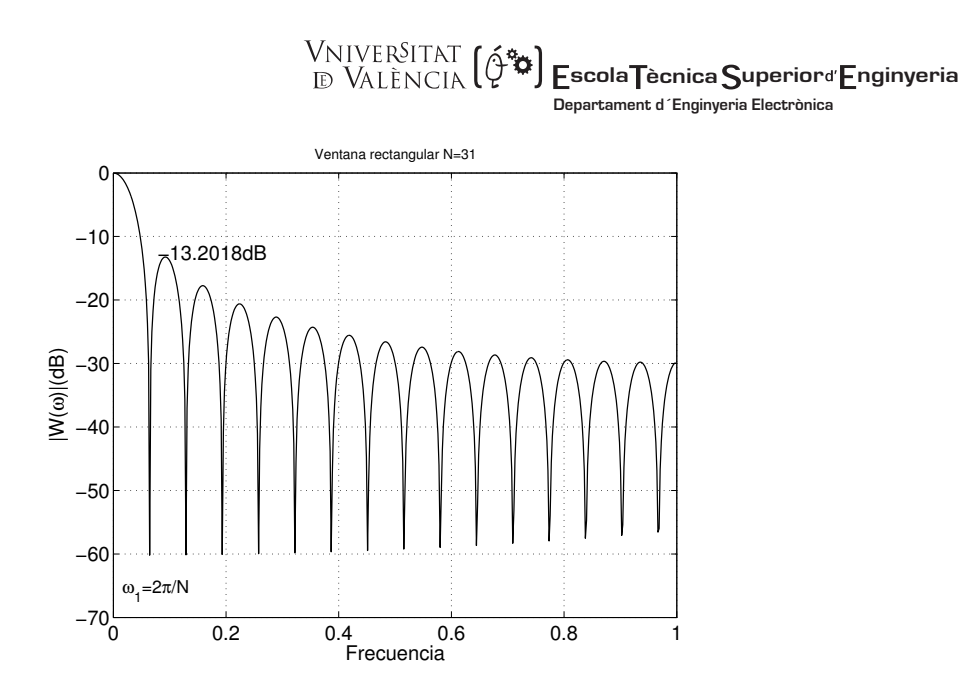

Se define la anchura del lóbulo principal de la ventana como el doble del intervalo de frecuencias hasta el primer nulo que para la ventana rectangular se producen en las frecuencias

$$
\omega_k = \frac{2\pi k}{N} \, . \qquad \text{con} \quad k = 1, 2, 3, \dots, N - 1
$$

Vemos que el lóbulo principal tiene una anchura que es inversamente proporcional a la longitud de la ventana.

La anchura del lóbulo principal para esta ventana es N  $4\pi$ 

 Cuando N crece, el lóbulo principal se estrecha. Los lóbulos secundarios también se estrechan y se atenúan progresivamente, de forma que, en el límite, cuando N tiende a infinito, el lóbulo principal es infinitamente estrecho y los secundarios desaparecen dando lugar a una delta, lo que corresponde con el hecho de que una ventana de longitud infinita es una secuencia de valor constante cuyo contenido espectral es nulo salvo para la componente de continua. Dado que la respuesta en frecuencia del filtro diseñado será igual a la convolución en el dominio de la frecuencia de la respuesta en frecuencia del filtro ideal y de la ventana, ésta última jugará un papel determinante en las características del filtro obtenido.

El efecto del enventanado o truncamiento de la respuesta ideal es doble:

Vniver§itatğ dValència OpenCourseWare

- por una parte, la anchura del lóbulo principal está relacionada con la aparición de una banda de transición en el filtro. Cuanto mayor sea el lóbulo principal mayor será la banda de transición del filtro.
- por otra, la presencia de lóbulos laterales (secundarios) lleva a la aparición de un rizado u oscilaciones en la respuesta en frecuencia, en ambas bandas, (más apreciables en la banda no pasante).

 A la vista de este análisis, podemos tratar de mejorar las prestaciones del filtro real aumentando el número de puntos considerados, sin embargo el incremento de la longitud del filtro eleva su carga computacional (idealmente para  $N \rightarrow \infty$  tendríamos una señal de continua, cuyo espectro es un impulso, por lo que al convolucionar obtendríamos la respuesta ideal del filtro). Una opción que se plantea es generalizar el concepto de ventana y emplear secuencias distintas de la rectangular para realizar el truncamiento de la respuesta impulsional deseada.

 Si tratamos de justificar el porqué de la aparición de los lóbulos secundarios vemos que se debe a que la ventana rectangular presenta una discontinuidad abrupta que, al pasar al dominio de la frecuencia, conlleva un reparto de la energía por todo el espectro a causa del aliasing. Desde un punto de vista más matemático, en el estudio de las series de Fourier se determinó que si una función con una discontinuidad (filtro ideal) era aproximada mediante series de Fourier aparecen sobreoscilaciones en las proximidades de la discontinuidad. A medida que el número de términos (ventana de mayor longitud) aumenta, el nivel de oscilación va disminuyendo, hasta hacerse cero cuando  $N \rightarrow \infty$ , excepto en la discontinuidad en la que aparece una sobreoscilación de amplitud aproximada igual al 11% de la amplitud en la discontinuidad, tanto en la banda pasante como en la no pasante. Este comportamiento oscilatorio en las proximidades de la discontinuidad se conoce como EFECTO GIBBS.

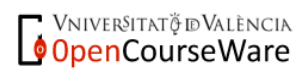

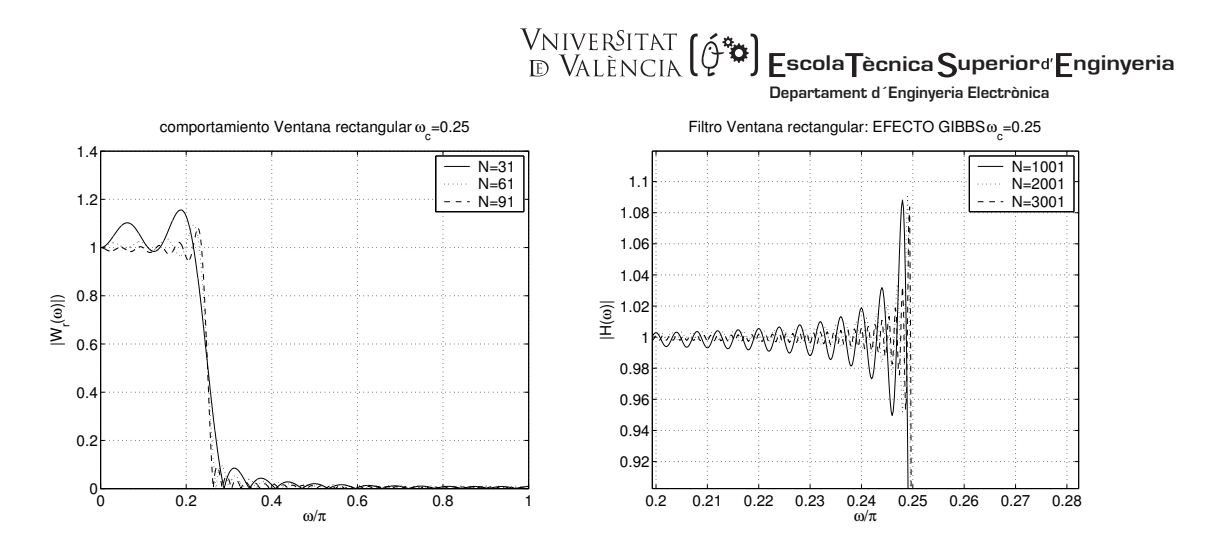

 Por tanto si empleamos ventanas cuyos extremos se anulen progresivamente, conseguiremos que los lóbulos secundarios se atenúen. Sin embargo, esta reducción de los extremos se puede interpretar, intuitivamente, como una reducción de la 'longitud efectiva' de la ventana, con lo que se ensanchará el lóbulo principal. Por tanto, se vislumbra la posibilidad de reducir la energía de los lóbulos secundarios a costa de aumentar la anchura de la zona de transición del filtro.

 Son numerosas las funciones planteadas para enventanar la h(n) ideal y el decidirse por una u otra depende de las características de nuestro problema, es decir, si dada una longitud del filtro, estamos más interesados en reducir al máximo la zona de transición (ventana rectangular), atenuar lo más posible los lóbulos secundarios (p.e. ventana Blackman) u optar por una solución de compromiso. La expresión matemática de alguna de las principales ventanas es:

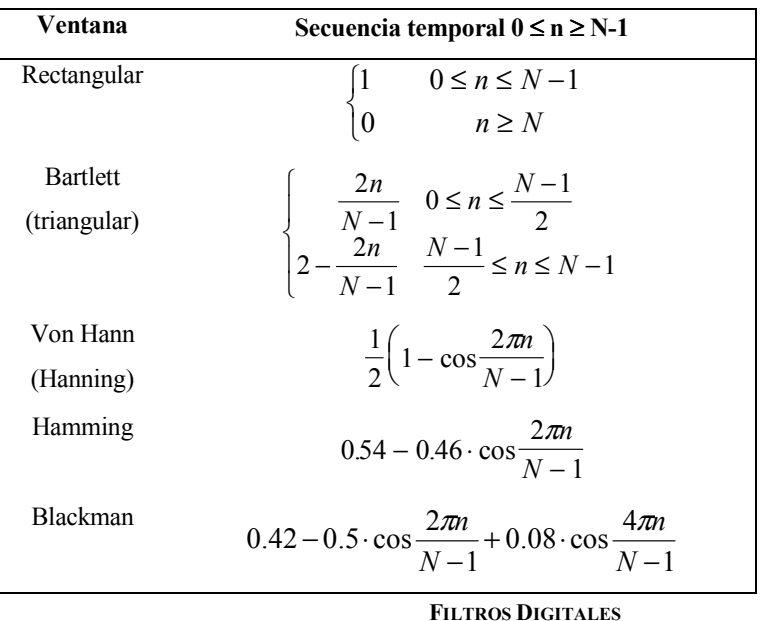

Vniver§itatğ dValència OpenCourseWare M. MARTÍNEZ, L. GÓMEZ, A. J. SERRANO, J. VILA, J. GÓMEZ CURSO 2009-2010

## **scola ècnica uperior nginyeria Departament d´Enginyeria Electrònica**

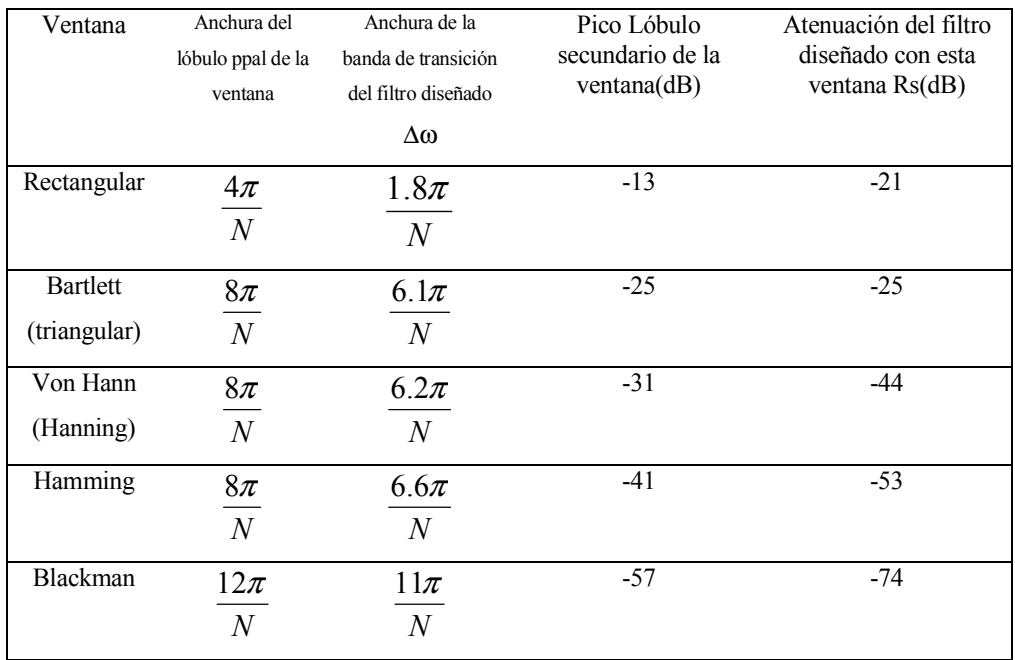

Su representación gráfica en el dominio del tiempo y su espectro son:

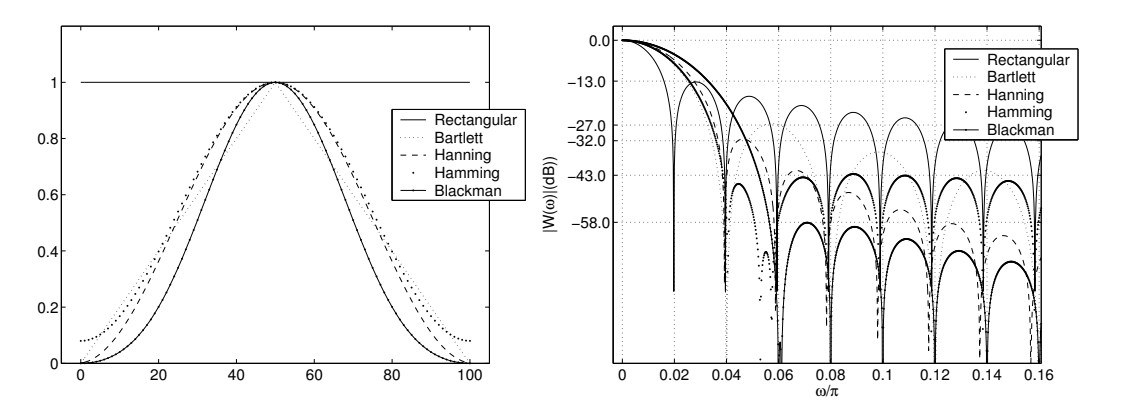

 Por último, podemos ver el resultado de diseñar un filtro FIR paso bajo con frecuencia de corte normalizada de 0.25 y una longitud de 101.

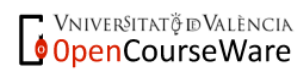

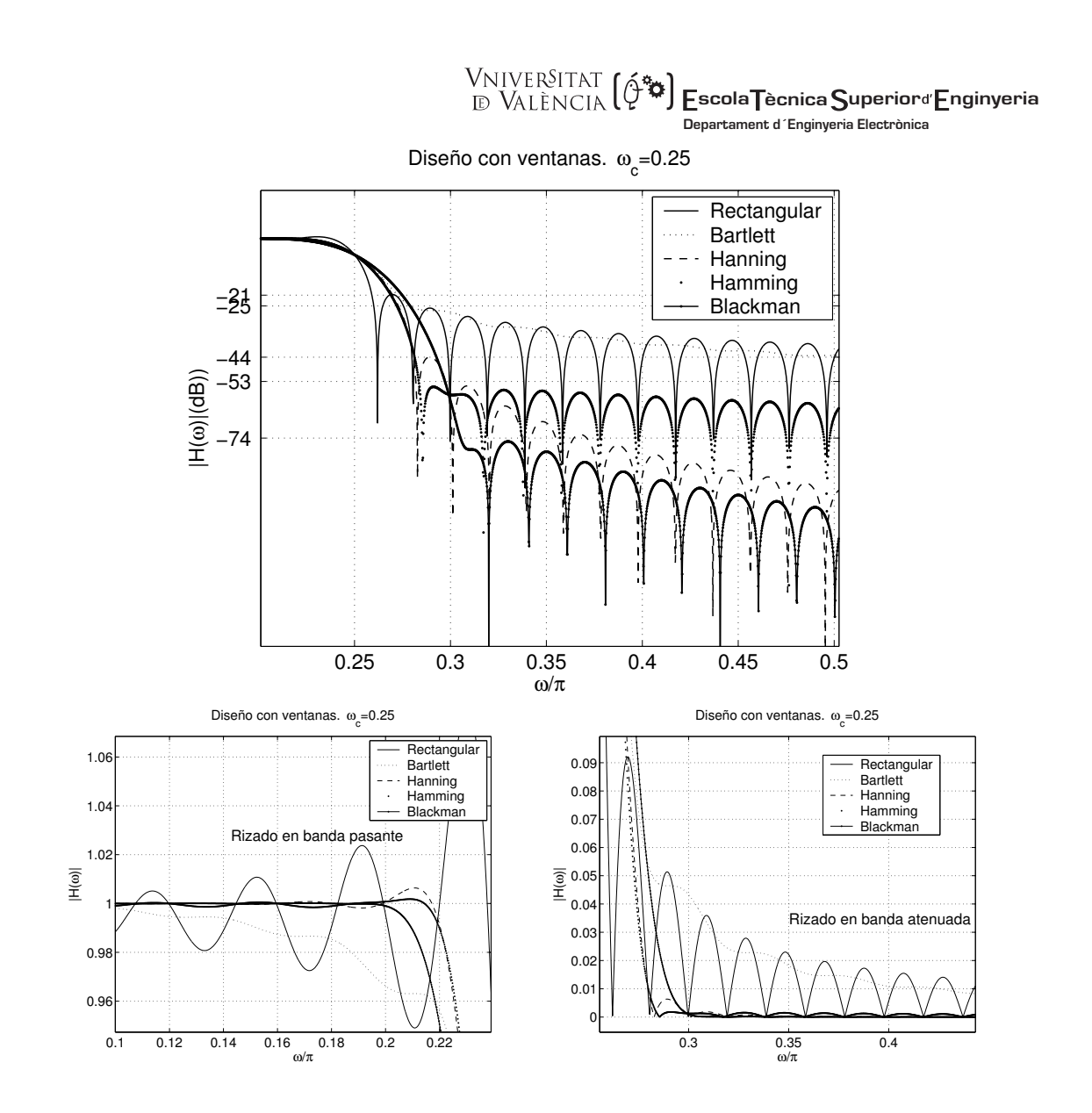

Otras ventanas:

En las ventanas consideradas, la anchura del lóbulo principal es inversa al valor de N y la atenuación del lóbulo secundario no depende del orden sino del tipo de ventana. El orden determina la anchura de la banda de transición. Estas ventanas no son muy versátiles para el diseño de filtros ya que no podemos controlar la anchura de la banda de transición y la atenuación independientemente. Existen otro tipo de ventanas como la de Kaiser, definida con 2 parámetros N y β, que nos permiten controlar ambos parámetros independientemente. Su definición es más compleja, a partir de funciones de Bessel. La gran utilidad de esta ventana es que existen expresiones aproximadas para la elección de parámetros de diseño, además modificando los valores de β podemos tener formas de la ventana similares a la anteriores.

Vniver§itatğ dValència OpenCourseWare

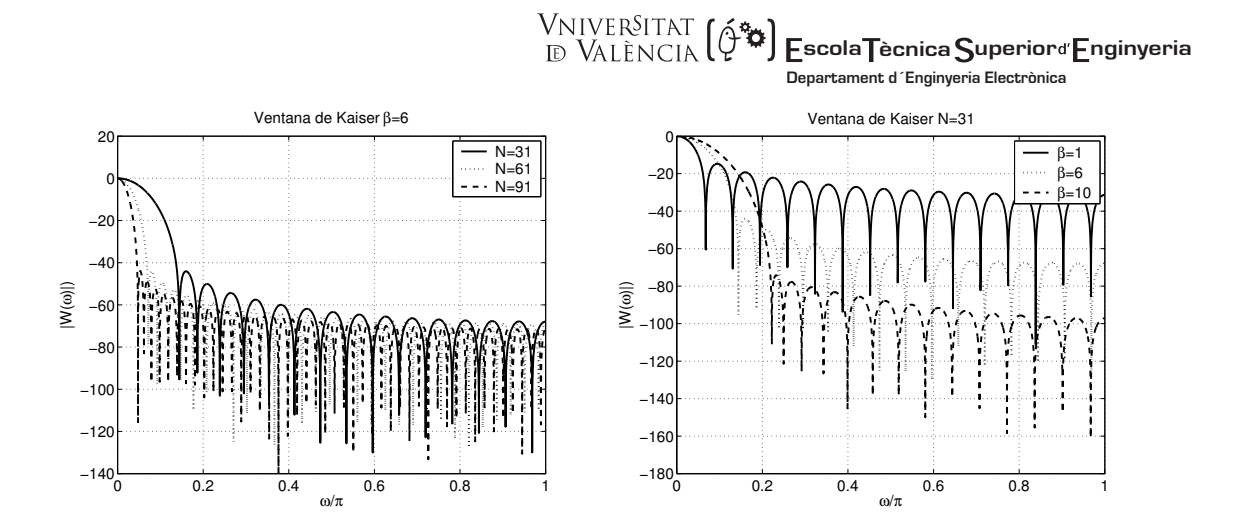

Las ecuaciones de diseño son las siguientes:

Dados  $\omega_{p}$  ,  $\omega_{s}$  ,  $\delta_{1}$  ,  $\delta_{2}$  , Para la obtención de la respuesta del filtro ideal tomaremos  $\omega_c = \frac{1}{2} (\omega_p + \omega_s)$ 1  $A = 20 \log_{10} (\min(\delta_1, \delta_2))$  $\beta$  =  $-8.7$ )  $A \ge$  $-21$ <sup>0.4</sup> + 0.07886(A – 21) 21 < A < ≤  $\int$ ∤  $\overline{ }$  $\overline{\mathcal{L}}$  $0.1102(A - 8.7)$   $A \ge 50$  $0.5842(A-21)^{0.4} + 0.07886(A-21)$  21 < A < 50 0  $A \leq 21$  $0.4$  $.1102(A-8.7)$  $1.5842(A-21)^{0.4} + 0.07886(A-21)$  $A - 8.7$   $A \ge 50dB$  $(A-21)^{0.4}$  + 0.07886( $A-21$ ) 21 < A A  $\overline{ }$  $\Big| 0.922 A \leq 21$  $\mathfrak l$  $D = \left\{$  $\overline{a}$  $\left(\frac{A-7.95}{14.36}A > 21\right)$  $\frac{1}{-1}$   $\Delta F = F_s$  –  $\Delta F = \frac{D \cdot F_m}{N-1}$   $\Delta F = F_s - F_s$  $\frac{A-7.95}{11.36}A$ siendoD  $F = \frac{D \cdot F_m}{N-1}$   $\Delta F = F_s - F_p$ 

 Como resumen, el método de diseño por ventanas se basa en, dada una longitud del filtro N, obtener los N términos de la respuesta impulsional del filtro ideal que, al multiplicarlos por la función de pesos (ventana), nos dan los coeficientes del filtro real. Como los términos de la respuesta ideal y las ventanas son simétricos respecto al punto central, el filtro presenta fase lineal.

Vniver§itatğ dValència OpenCourseWare

# **WILVER<sup>SITAT</sup> (** $\phi^*$  **) Escola Tècnica Superior**d Enginyeria **Departament d´Enginyeria Electrònica**

#### 3.4.2.- Método del muestreo en frecuencia.

 Vamos a definir la respuesta en frecuencia de un filtro a partir de fijar N puntos de  $|H(\omega)|$ . Para mayor simplicidad, supongamos que los puntos escogidos están uniformemente distribuidos por todo el espectro digital. Podemos obtener h(n) a partir de la Transformada de Fourier inversa de {H(k)}, versión muestreada de la H(ω).

 En un apartado anterior vimos que en función de que la longitud del filtro sea par o impar y la simetría de los coeficientes sea par o impar, tenemos cuatro tipos de filtros, con 4 expresiones de la relación entre h(n) y  $A(\omega)$  ( $A(\omega)$  es la amplitud, que puede ser positiva o negativa pero siempre es una magnitud real) que presentan unas relaciones de simetría interesantes.

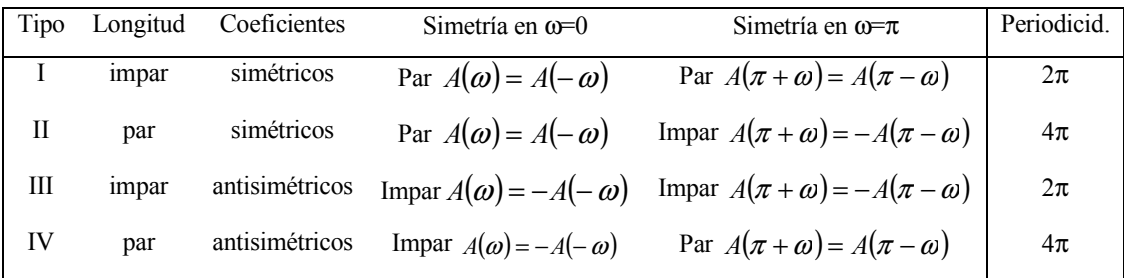

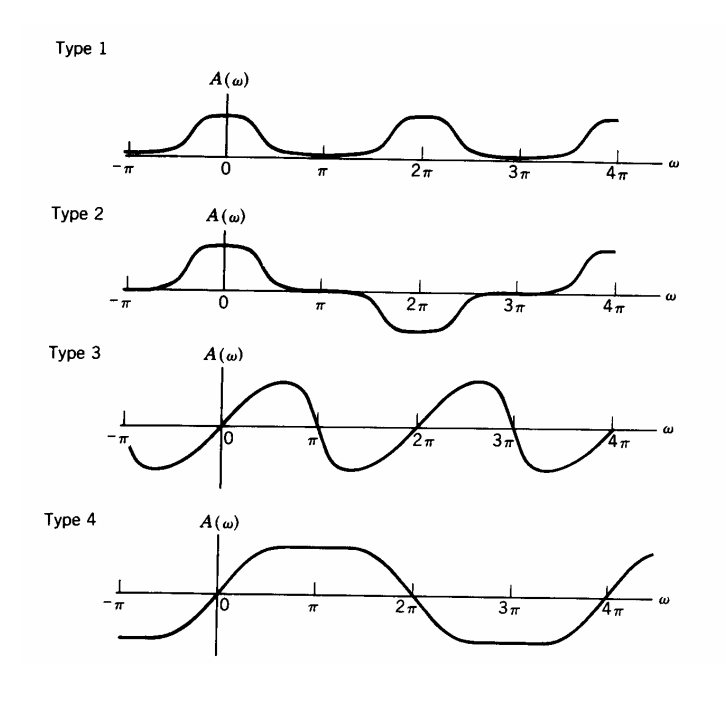

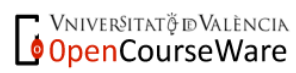

FILTROS DIGITALES M. MARTÍNEZ, L. GÓMEZ, A. J. SERRANO, J. VILA, J. GÓMEZ CURSO 2009-2010

3.16

 **scola ècnica uperior nginyeria Departament d´Enginyeria Electrònica**

Veamos con detalle el diseño de un filtro de tipo I.

$$
h(n) = IDFT\{H(k)\} = \frac{1}{N} \sum_{k=0}^{N-1} H(k) \cdot e^{j2\pi \frac{kn}{N}} = \frac{1}{N} \sum_{k=0}^{N-1} A(k) \cdot e^{j2\pi \frac{k}{N} \left(n - \frac{N-1}{2}\right)} =
$$

$$
= \frac{1}{N} \left\{ A(0) + \sum_{k=1}^{N-1} A(k) \cdot e^{j2\pi \frac{k}{N} \left(n - \frac{N-1}{2}\right)} + \sum_{k=\frac{N+1}{2}}^{N-1} A(k) \cdot e^{j2\pi \frac{k}{N} \left(n - \frac{N-1}{2}\right)} \right\}
$$

haciendo el cambio en el índice del segundo sumatorio con k'=N-k, obtenemos:

$$
h(n) = \frac{1}{N} \left\{ A(0) + \sum_{k=1}^{N-1} A(k) \cdot e^{-j2\pi \frac{k}{N} \left(n - \frac{N-1}{2}\right)} + \sum_{k'=1}^{N-1} A(N - k') \cdot e^{-j2\pi \frac{k'}{N} \left(n - \frac{N-1}{2}\right)} \cdot e^{j2\pi \left(n - \frac{N-1}{2}\right)} \right\}
$$

como A(k) es simétrico respecto al punto medio ( $\omega = \pi$ ):

$$
h(n) = \frac{1}{N} \left\{ A(0) + \sum_{k=1}^{N-1} A(k) \cdot e^{j2\pi \frac{k}{N} \left( n - \frac{N-1}{2} \right)} + \sum_{k=1}^{N-1} A(k') \cdot e^{-j2\pi \frac{k'}{N} \left( n - \frac{N-1}{2} \right)} \right\} =
$$
  
= 
$$
\frac{1}{N} \left\{ A(0) + \sum_{k=1}^{N-1} A(k) \cdot \left[ e^{j2\pi \frac{k}{N} \left( n - \frac{N-1}{2} \right)} + e^{-j2\pi \frac{k}{N} \left( n - \frac{N-1}{2} \right)} \right] \right\}
$$

con lo que:

$$
h(n) = \frac{1}{N} \left\{ A(0) + \sum_{k=1}^{N-1} 2 \cdot A(k) \cdot \cos \left[ 2\pi \frac{k}{N} \left( n - \frac{N-1}{2} \right) \right] \right\}
$$

 Para el resto de tipos, obtenemos expresiones similares (muestras igualmente espaciadas y la primera en ω=0):

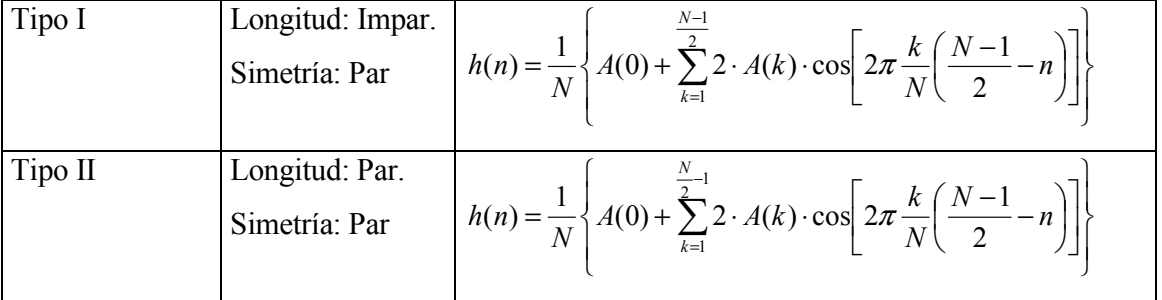

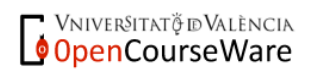

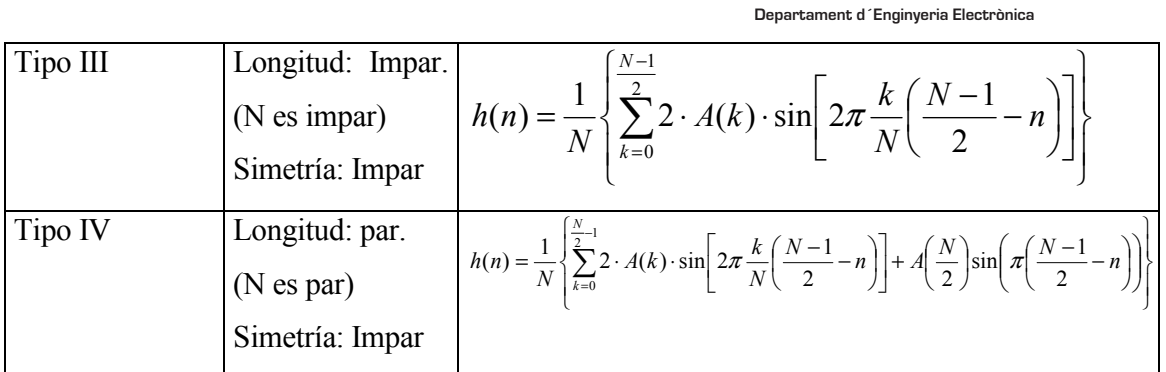

 **scola ècnica uperior nginyeria**

 Con este método de diseño, obtenemos un filtro cuya respuesta en frecuencia pasa por los puntos fijados, sin embargo, en principio no controlamos el resto de los valores de la respuesta. Veamos la transformada Z del filtro definido para interpretar el método del muestreo uniforme en frecuencia desde otro punto de vista:

$$
H(z) = \sum_{r=0}^{N-1} h(r) \cdot z^{-r} = \sum_{r=0}^{N-1} \left[ \frac{1}{N} \cdot \sum_{k=0}^{N-1} H(k) \cdot e^{\int \frac{2\pi}{N} kr} \right] \cdot z^{-r} = \frac{1}{N} \cdot \sum_{k=0}^{N-1} H(k) \cdot \sum_{r=0}^{N-1} \left[ e^{\int \frac{2\pi}{N} k} \cdot z^{-1} \right]^{-r} = \frac{1 - z^{-N}}{N} \cdot \sum_{k=0}^{N-1} H(k) \cdot \frac{1}{1 - e^{\int \frac{2\pi}{N} k} \cdot z^{-1}} = \frac{1 - z^{-N}}{N} \cdot \sum_{k=0}^{N-1} H(k) \cdot \frac{1}{1 - e^{\int \frac{2\pi}{N} k} \cdot z^{-1}}
$$

es decir, H(z) puede obtenerse a partir de una fórmula de interpolación de los valores de H(k) fijados para la obtención del filtro.

La expresión de H(z) nos indica que ésta se puede expresar como una descomposición en cascada de dos filtros. A su vez el segundo filtro esta expresado como una descomposición en paralelo que tendrá tantos términos como valores no nulos tenga H(k). Si se trata de filtros en los que la banda de paso es estrecha, el número de muestras no nulas será pequeño por lo que esta estructura será más eficiente que estructuras directas. La desventaja es que se pueden originar inestabilidades si por efectos de redondeo la cancelación polo-cero no es exacta, ya que estamos implementando este filtro FIR de forma recursiva. En temas posteriores analizaremos con detalle la estructura del Muestreo en Frecuencia.

En las siguientes gráficas mostramos un ejemplo de diseño de filtros FIR de fase lineal, por el método del muestreo en frecuencia, para cada uno de los cuatro tipos posibles.

Vniver§itatğ dValència OpenCourseWare

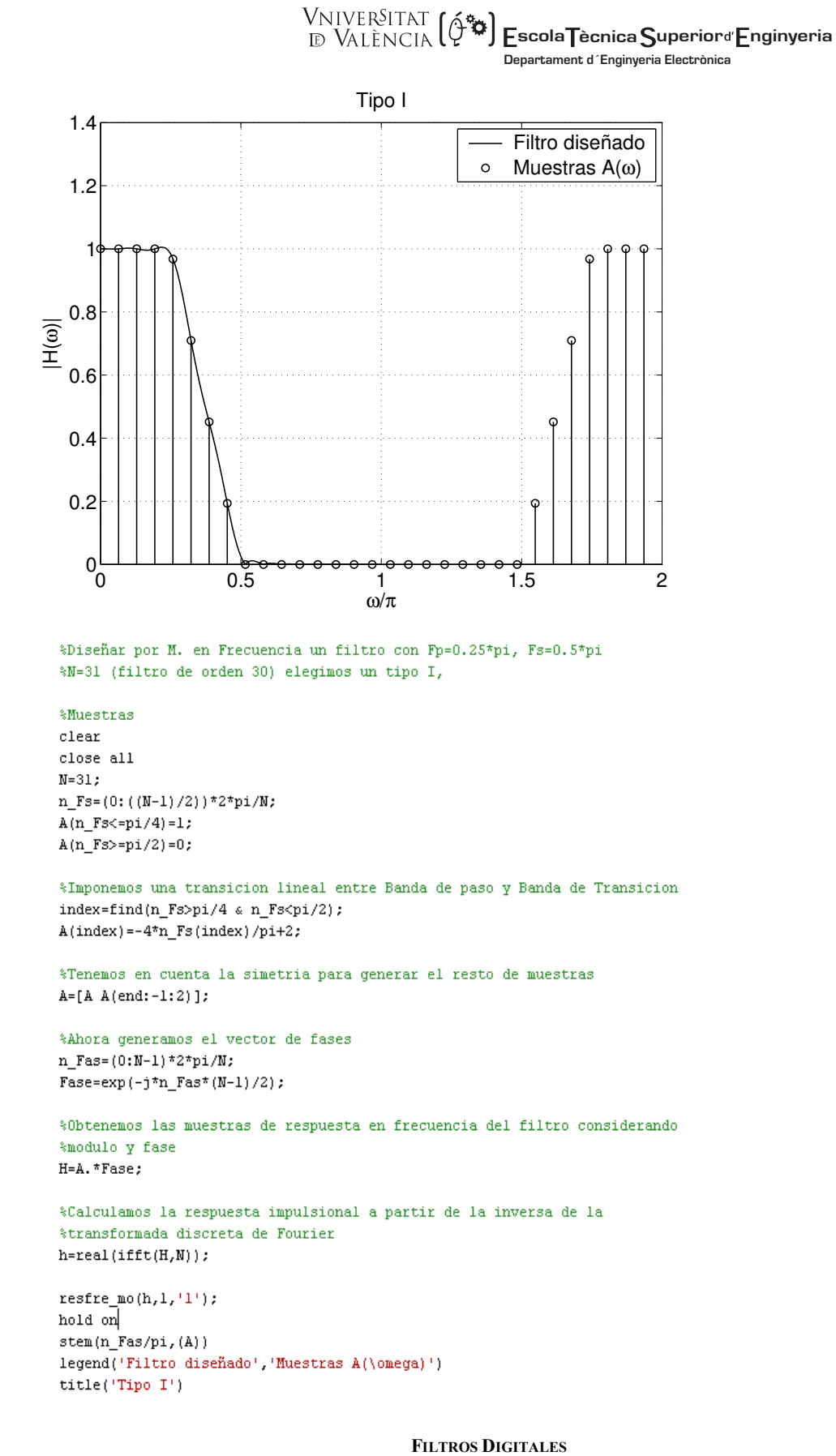

Vniver§itatğ dValència OpenCourseWare M. MARTÍNEZ, L. GÓMEZ, A. J. SERRANO, J. VILA, J. GÓMEZ CURSO 2009-2010

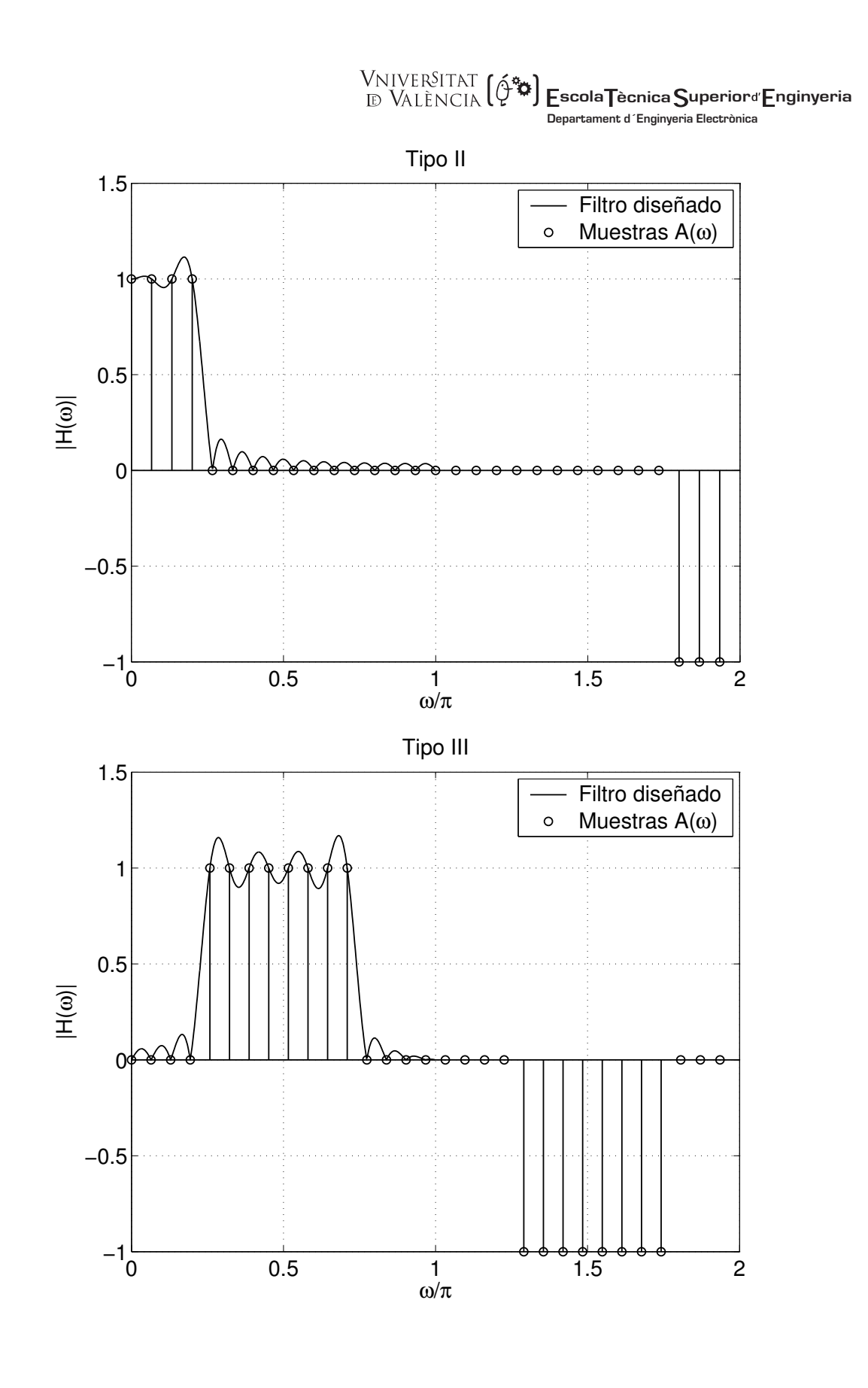

**VNIVERSITAT Ö ID VALÈNCIA** 

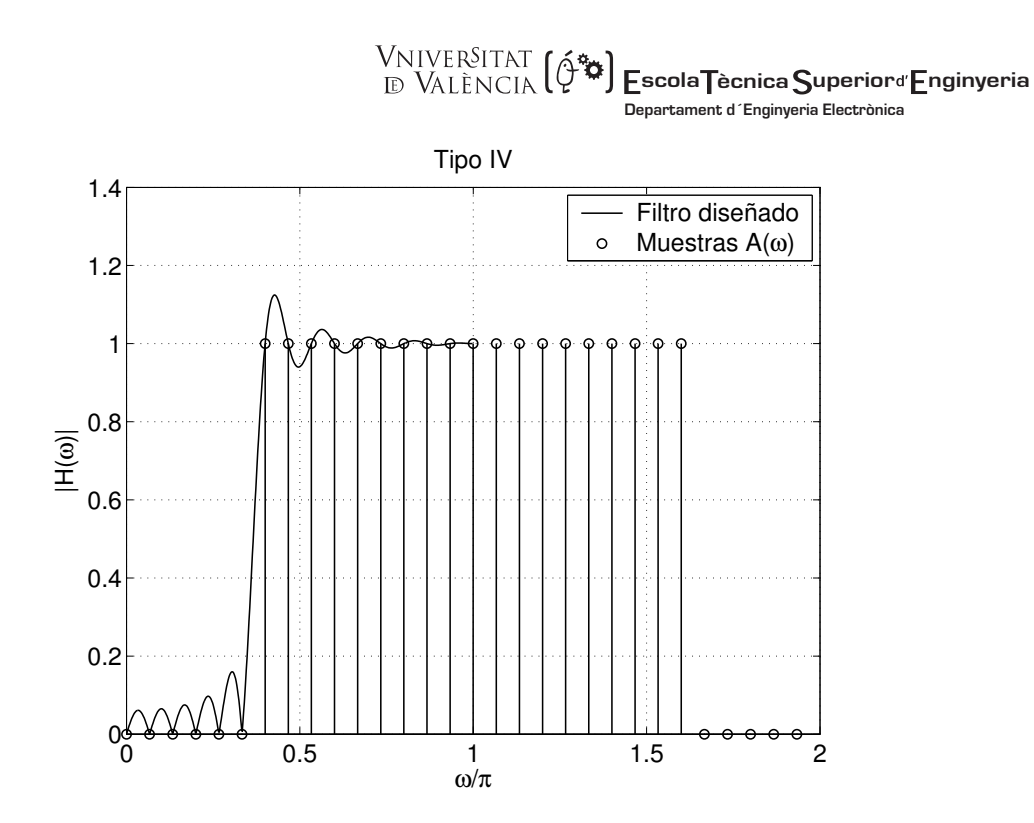

## Utilización de método:

- Dada la respuesta ideal del filtro, elegir la longitud y tomar N muestras equiespaciadas en el intervalo [0,2π].
- Utilizar las fórmulas explícitas dadas anteriormente o la transformada discreta de Fourier inversa (Matlab) para determinar h(n). (Este último proceso no tiene en cuenta la simetrías, pero existen variantes rápidas,  $\textit{ifft}()$  que permite hacer este cálculo eficientemente)

## Características del filtro diseñado:

- El error de aproximación (diferencia entre el filtro ideal y el diseñado) es cero en las frecuencias muestreadas.
- El error de aproximación en el resto de frecuencias depende de la respuesta ideal. Transiciones bruscas en la respuesta en frecuencia implican mayores errores.
- El error es mayor en los límites de las bandas y menor dentro de ellas.

 El problema que se presenta es la aparición de rizado y sobreoscilaciones en los puntos de discontinuidad de la respuesta deseada y que son, a priori, difíciles de evaluar. La solución es ampliar la zona de transición, evitando la caída abrupta, para ello se puede optar por

Vniver§itatğ dValència OpenCourseWare

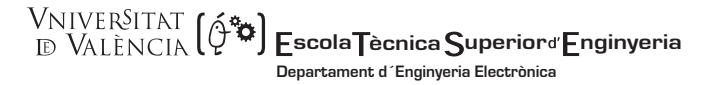

transiciones más suaves entre bandas, tal como se ha hecho en el diseño del filtro de tipo I. Otra posibilidad es dejar sin fijar uno o dos puntos en la zona de transición y definir un procedimiento de cálculo que localice estos puntos minimizando el rizado en las bandas pasante y no pasante.

 Hasta aquí hemos considerado el caso de fijar N puntos equidistantes en el espectro y tal que el primer punto coincida con el nivel de continua, sin embargo, existen otras posibilidades como el tomar otro origen para fijar los puntos o permitir la selección de puntos irregularmente distribuidos a lo largo del espectro, seleccionar zonas 'no importa' en las cuales no imponemos condiciones, etc.

## 3.4.3.- Diseño por aproximación de Tchebyshev.

 Los métodos anteriores son sencillos de implementar pero tienen desventajas, ya que no se pueden especificar  $\omega_{p}$  y  $\omega_{s}$  de forma precisa. Los valores de  $\delta_{1}$  y  $\delta_{2}$  no se pueden elegir independientemente.(En el método de las ventanas  $\delta_1 = \delta_2$ , y en el método del muestreo en frecuencia en el mejor de los casos existen métodos para optimizar respecto de  $\delta$ ), además el rizado no se distribuye uniformemente en las bandas. Si el error se distribuye uniformemente podemos diseñar filtros que verifican las especificaciones con menor orden. El método que lleva a cabo esta distribución del error se denomina Método de diseño de filtros óptimos de rizado constante.

 Se plantea el diseño del filtro como un problema de aproximación de Tchebyshev, para ello se propone un criterio de diseño óptimo, en el sentido de que el error de aproximación entre la respuesta en frecuencia ideal y la real se reparten uniformemente en cada banda, pasante y atenuada (de ahí el apelativo de equiripple), minimizando el error máximo en cada una de ellas. El filtro resultante presenta, pues, rizado en ambas bandas.

Para su diseño consideramos 5 características:

N el orden del filtro

 $ω<sub>p</sub>$  límite superior de la banda pasante

ωs límite inferior de la banda atenuada

Vniver§itatğ dValència OpenCourseWare

 **scola ècnica uperior nginyeria Departament d´Enginyeria Electrònica**

 $\delta_1$  máximo rizado de la banda pasante

δ2 mínima atenuación de la banda atenuada.

El problema se plantea como la minimización de una función de error definida como

$$
E(\omega) = W(\omega)[H_D(\omega) - H(\omega)]
$$
  
H<sub>D</sub>( $\omega$ ) : respuesta del filtro ideal  
 $W(\omega)$ : función de pessoas para especificar el error permitido en cada banda

Dada esta función de error el objetivo es hallar los coeficientes  $h(n)$  que **minimizan el valor** de  $E(\omega)$  en toda la banda, permitiendo un valor máximo del error específico dado por  $\delta_1$  y  $\delta$ ,

$$
\min_{\text{coefficients}} \bigl| \max_\omega \bigl| E(\omega) \bigr| \bigr]^\mathbb{1}
$$

Ejemplo:

Para el diseño de un filtro con error en valor absoluto menor que  $\delta_1$  tendríamos:

$$
|E(\omega)| \leq \delta_1 \implies |H_D(\omega) - H(\omega)| \leq \frac{\delta_1}{|W(\omega)|}
$$
  
\n
$$
H_D(\omega) = \begin{cases} 1 & |\omega| \leq \omega_p \\ 0 & |\omega| \geq \omega_s \end{cases}
$$
  
\n
$$
E(\omega) \begin{cases} \delta_1 & |\omega| \leq \omega_p \\ \delta_2 & |\omega| \geq \omega_s \end{cases}
$$
  
\n
$$
W(\omega) \begin{cases} 1 & |\omega| \leq \omega_p \\ \frac{\delta_1}{\delta_2} & |\omega| \geq \omega_s \end{cases}
$$

Para su diseño debemos encontrar los valores del filtro que minimizan la función de error. Parks y McClellan resolvieron el problema en 1972 con el Teorema de la Alternancia basándose en la teoría de aproximaciones de Tchebyshev y empleando el algoritmo de intercambio de Remez. El resultado final es un procedimiento en el cual se escogen 4 de los

 1 Si en lugar de minimizar el valor absoluto del error, minimizamos el error cuadrático medio sobre el intervalo de frecuencias obtenemos otro método de diseño conocido como Least Square, que en Matlab está implementado con la función firls().

parámetros citados y el algoritmo optimiza el valor de los coeficientes minimizando el valor del parámetro restante.

 Estos filtros se diseñan en Matlab mediante la instrucción remez(). Como paso previo a su utilización es necesario hacer una estimación del orden del filtro que verifica estos requisitos mediante la instrucción remezord().

 Veamos el resultado de diseñar un filtro FIR pasa-baja de fase lineal y rizado constante con las siguientes especificaciones:

Fp=200Hz, Fs=250Hz, Fm=1000Hz,  $\delta_1$ =0.1 y  $\delta_2$ =0.01.

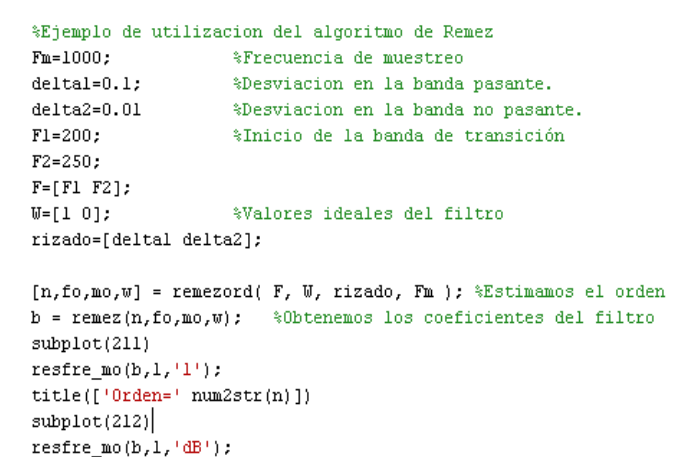

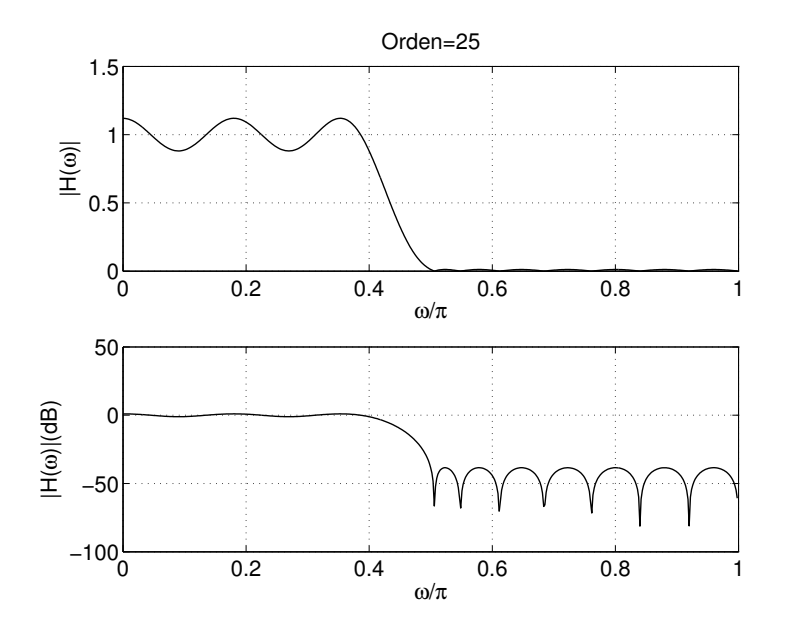

Vniver§itatğ dValència OpenCourseWare

### 3.4.4.- Comparación entre los distintos métodos de diseño.

## MÉTODO DE LAS VENTANAS

- Históricamente, fue el primero en aparecer, los otros dos se desarrollaron en la década de los '70.
- No fija de manera adecuada las frecuencias críticas  $\omega_p$  y  $\omega_s$  ya que éstas dependen del tipo de ventana y de la longitud seleccionada.

## MUESTREO EN FRECUENCIA

- Controlamos perfectamente la anchura de la zona de transición, ya que es igual a  $2\pi/N$ .
- Hay procedimientos rápidos para el cálculo de los coeficientes, bien basándose en la FFT, bien con las ecuaciones propuestas anteriormente. Especialmente interesante si la mayor parte de los puntos el módulo de la ganancia son cero o uno.
- Como inconveniente, se tiene un pobre control de la respuesta fuera de esos puntos y el procedimiento puede convertirse en un esquema de prueba y error.

## APROXIMACIÓN DE TCHEBYSHEV

- Permite un control total de las características del filtro en cuanto a frecuencias, ganancias y longitud.
- No existe una forma fácil de optimizar el diseño respecto a la longitud del filtro, aunque existen aproximaciones como la de Kaiser:

$$
\hat{N} = \frac{-20 \cdot \log_{10} \left(\sqrt{\delta_1 \cdot \delta_2}\right) - 13}{14.6 \cdot \Delta f} + 1 \qquad \text{con} \quad \Delta f = \frac{\omega_s - \omega_p}{2\pi}
$$

o la más compleja, pero precisa, de Herrmann:

$$
\hat{N} = \frac{D_{\infty}(\delta_1, \delta_2) - f(\delta_1, \delta_2)(\Delta f)^2}{\Delta f} + 1
$$

donde,  $D_{\infty}(\delta_1, \delta_2) = [0.005309(log_{10}\delta_1)^2 + 0.07114(log_{10}\delta_1) - 0.4761](log_{10}\delta_2) -$ 

 $[0.00266(log_{10} \delta_1)^2+0.5941(log_{10} \delta_1)+0.4278]$ 

f  $(\delta_1, \delta_2)$ =11.012+0.51244(log<sub>10</sub> $\delta_1$ - log<sub>10</sub> $\delta_2$ )

FILTROS DIGITALES M. MARTÍNEZ, L. GÓMEZ, A. J. SERRANO, J. VILA, J. GÓMEZ CURSO 2009-2010

Vniver§itatğ idValència OpenCourseWare

 **scola ècnica uperior nginyeria Departament d´Enginyeria Electrònica**

Funciones de Matlab relacionadas:

Tipos de ventanas:

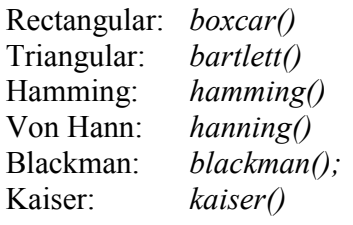

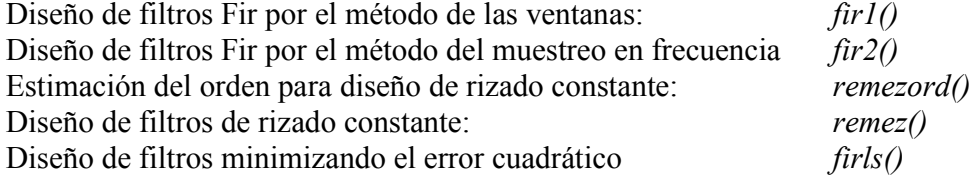

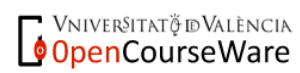